УТВЕРЖДАЮ: Директор ГАУДО СО «ДШИ № 2 г. Каменска-Уральского» Субботина Т.М. января 2023 г.  $\frac{46}{2}$ 

# ПЛАН основных мероприятий

### ГАУДО СО «ДШИ № 2 г. Каменска-Уральского»

## на 2023 год

г. Каменск-Уральский

#### ПЛАН

#### основных мероприятий ГАУДО СО «ДШИ № 2 г. Каменска-Уральского» на 2023 год

Основным направлением в области охраны труда и безопасности образовательного процесса в учреждении является обеспечение приоритета жизни и здоровья обучающихся, преподавателей и работников учреждения.

Безопасность образовательного учреждения - это условия сохранения жизни и здоровья обучающихся, воспитанников и работников, а также материальных ценностей образовательного учреждения от возможных несчастных случаев, пожаров, аварий и других чрезвычайных ситуаций.

Безопасность образовательного учреждения включает все виды безопасности, содержащиеся в Федеральном законе № 184 «О техническом регулировании» и в первую очередь: пожарную безопасность. электрическую безопасность. взрывобезопасность. антитеррористическую защищенность, безопасность в области охраны труда и техники безопасности.

Главной задачей является обеспечение комплексной безопасности учреждения, направленной на защиту здоровья и сохранение жизни обучающихся воспитанников и работников во время их трудовой и учебной деятельности.

В современных условиях обеспечение комплексной безопасности учреждения является неотъемлемой частью его деятельности:

- 1. В области гражданской обороны и защиты от чрезвычайных ситуаций реализация мероприятий, направленных на подготовку работников учреждения к действиям при чрезвычайных ситуациях и при возникновении угрозы совершения террористических актов.
- 2. В области обеспечения пожарной безопасности реализация комплекса мероприятий по предупреждению пожаров и гибели людей при пожарах и выполнение требований по противопожарной подготовке всех работников учреждения, оснащение зданий и помещений учреждения средствами противопожарной защиты и пожаротушения.
- 3. В области охраны труда и техники безопасности комплекс мероприятий, направленных на сохранение жизни и здоровья детей и работников в процессе трудовой и образовательной деятельности.

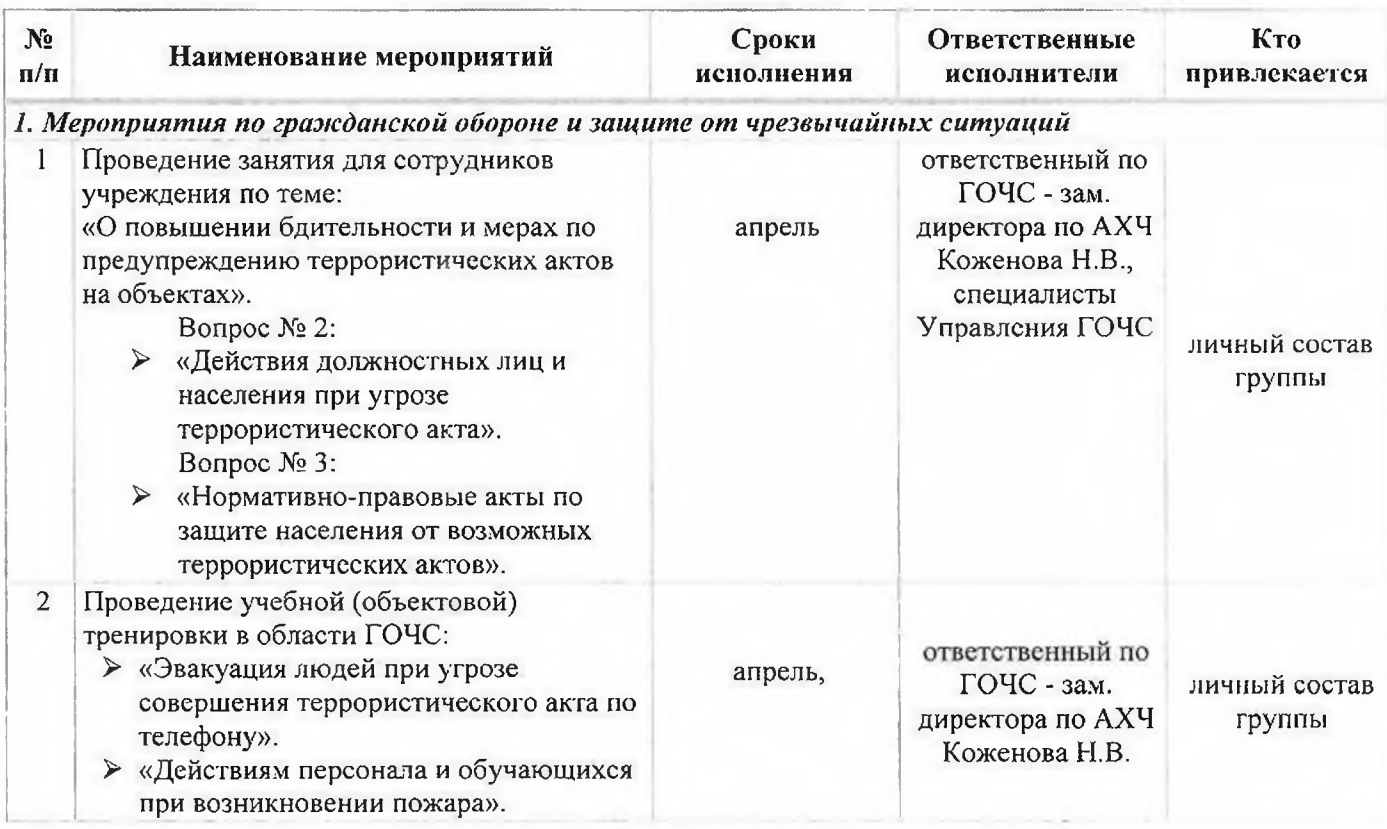

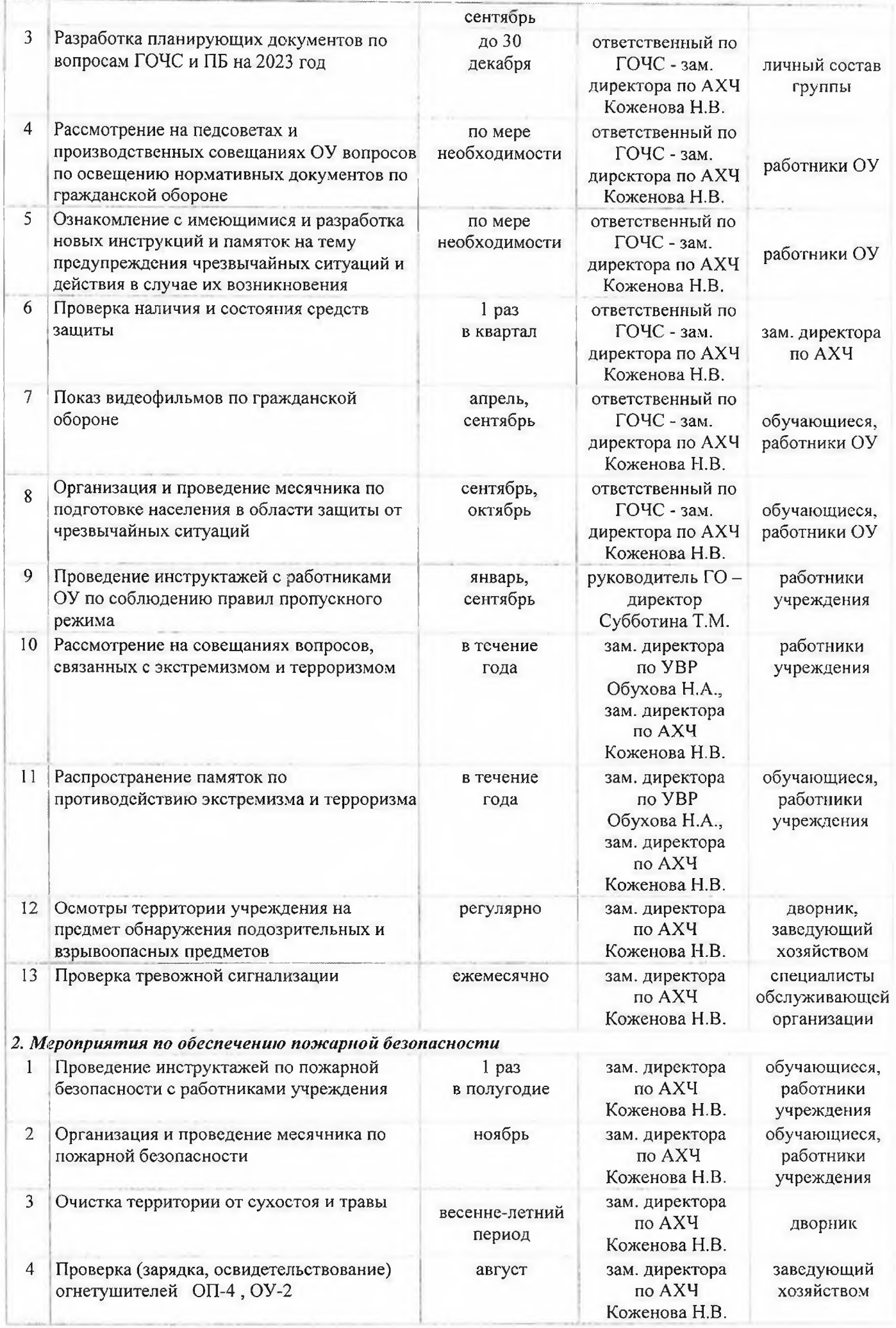

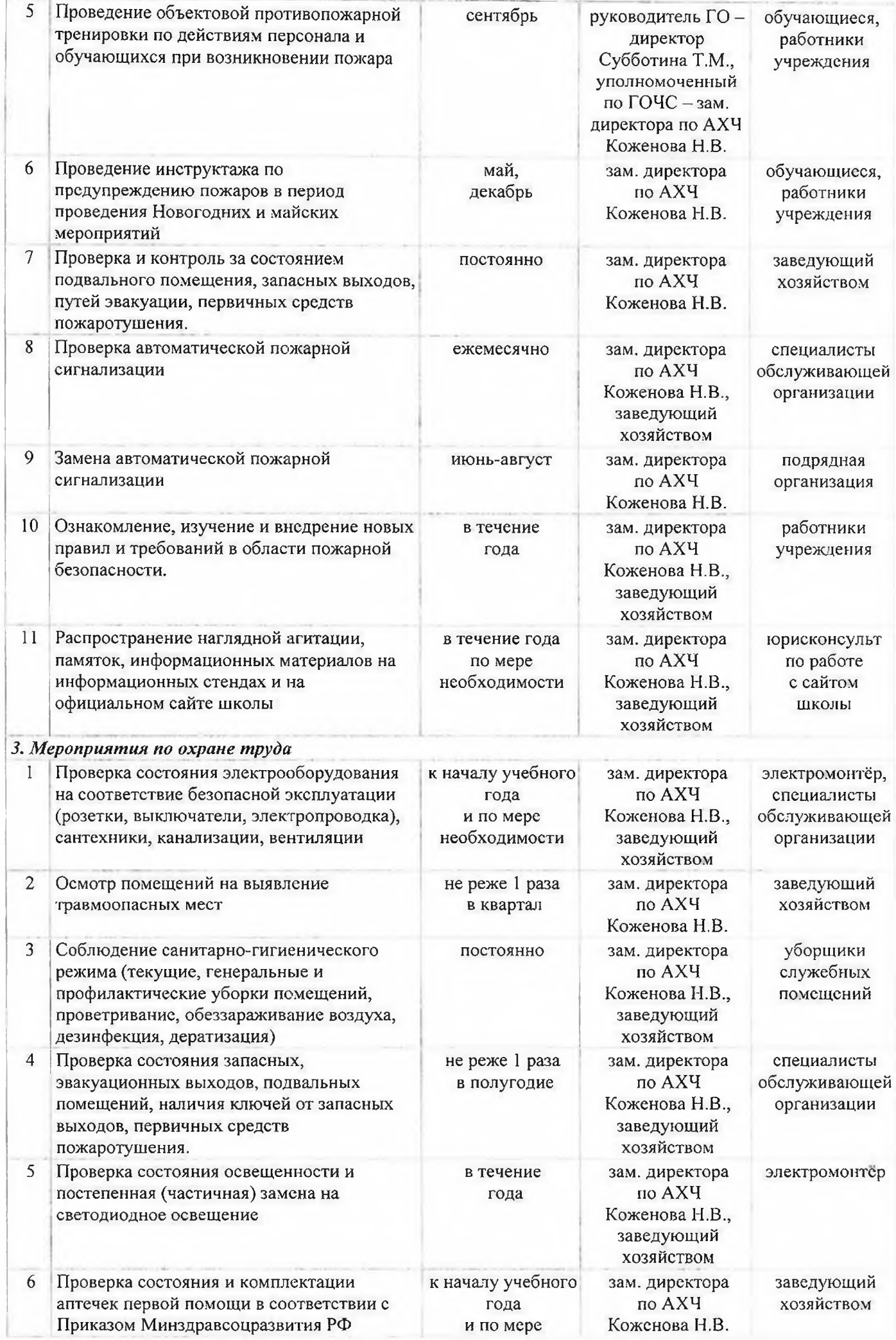

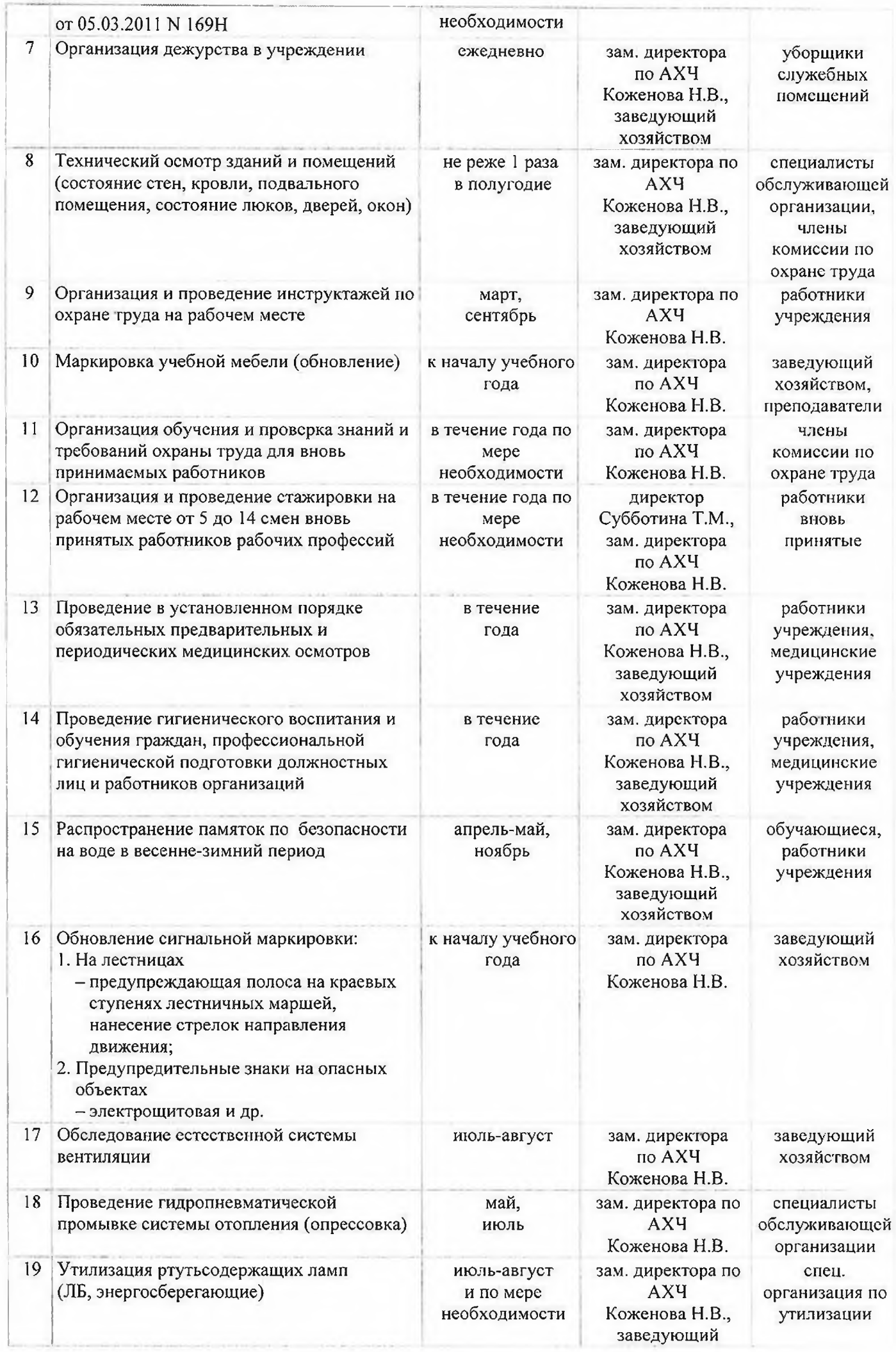

 $\tilde{\epsilon}$ 

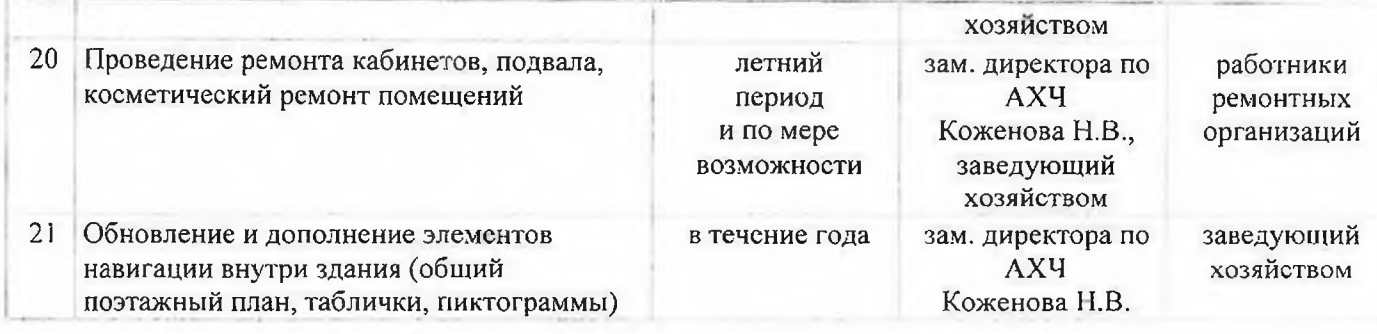

Ответственный: заместитель директора по административно-хозяйственной части *Molet* AH.B. Коженова/